# Mapedit (Blood) klavye kısayolları

## 2D modu: Küresel

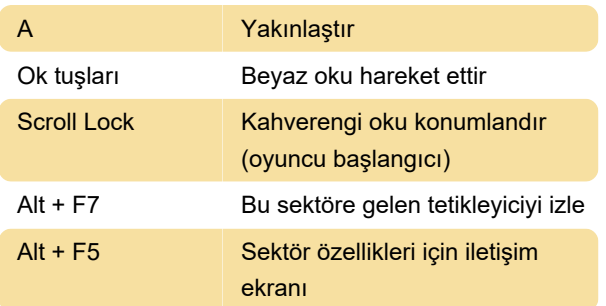

### 2D modu: Duvar

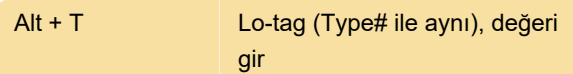

#### 3D modu: Küresel

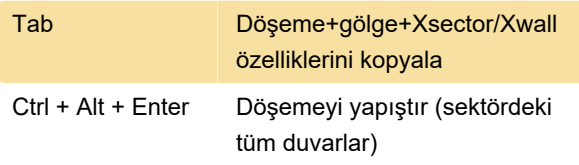

### 3D modu: Zemin/Tavan

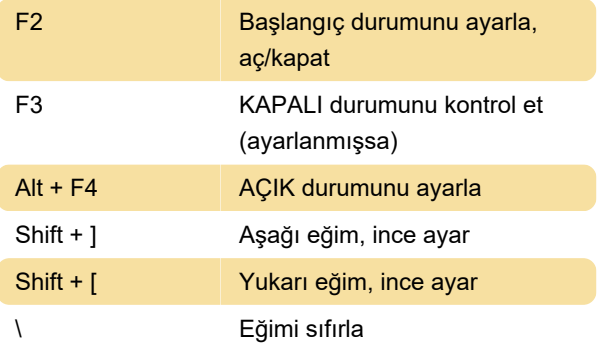

#### 3D modu: Duvar

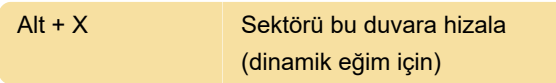

#### Sektör grubu

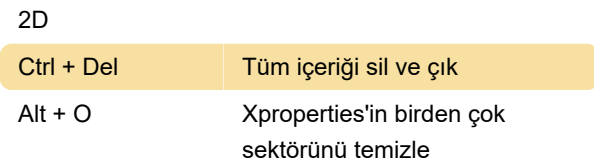

## İletişim kutuları

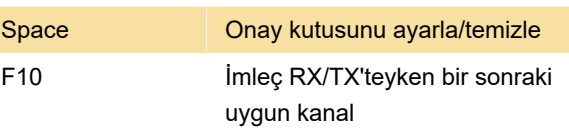

Kaynak: baitd.bloodgame.ru

Son değişiklik: 25.12.2021 13:52:02

Daha fazla bilgi için: [defkey.com/tr/mapedit-blood](https://defkey.com/tr/mapedit-blood-build-klavye-kisayollari?filter=basic)[build-klavye-kisayollari?filter=basic](https://defkey.com/tr/mapedit-blood-build-klavye-kisayollari?filter=basic)

[Bu PDF'yi özelleştir...](https://defkey.com/tr/mapedit-blood-build-klavye-kisayollari?filter=basic?pdfOptions=true)